## SAP ABAP table RPCATLDX {Parameter for RPCATLDX}

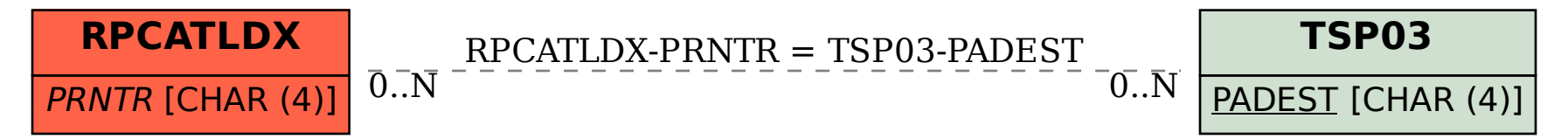